# **Devoir de contrôle n°1** Matière : Informatique

Lycée : Abou el Kacem Chebbi Kalâa Kébira-Sousse

# Enseignant : N.DHIFALLAH

Année scolaire 2015-2016

# **Exercice n°1 :** (2 points)

NB : cette copie doit être rendue à la fin de la séance.

N° : ............. Note : ......... / 20

Coefficient : 1 Durée: 1 heure

Nom : ........................... Prénom : .....................

Date : Jeudi 5 novembre 2015

Classe : 4ème Sciences expérimentales 2|G2

Compléter le tableau suivant par les valeurs des variables indiquées :

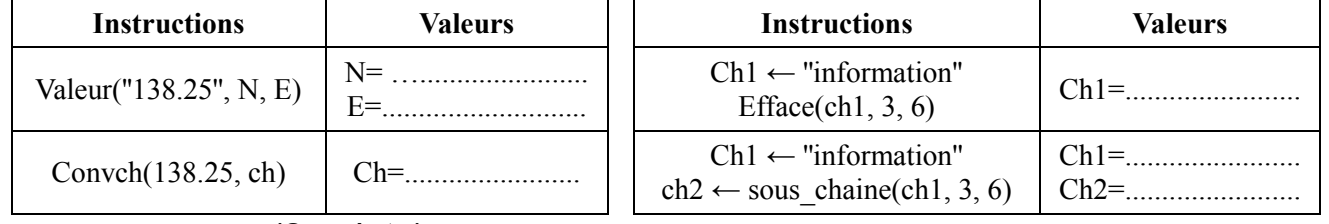

### **Exercice n°2 :** (2 points)

Dans le tableau ci-dessous, remplir les deux colonnes « Résultat » et « Type du résultat » par le résultat et le type correspondant à chacune des expressions de la première colonne.

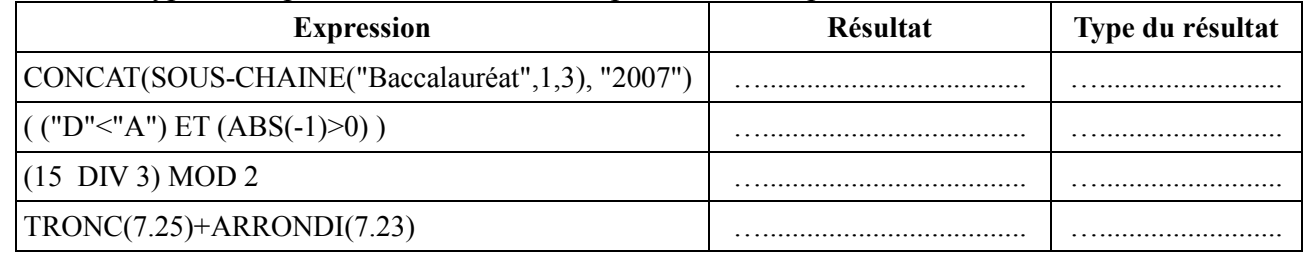

## **Exercice n°3 :** (1.5 points)

Compléter les affectations suivantes par une valeur d'opérande ou d'opérateur permettant d'obtenir dans chacun des cas, la valeur voulue de Y :

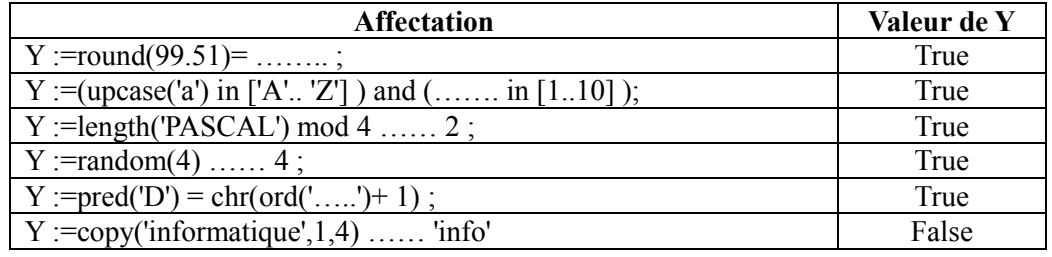

### **Exercice n°4 : (2.25 points)**

Compléter le tableau ci-dessous, par les déclarations pascal adéquates:

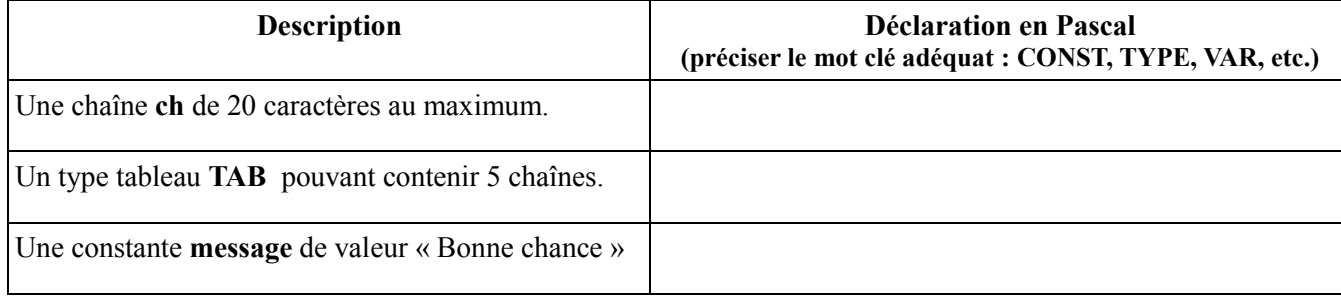

### **Exercice n°5 : (1 point)**

Écrire la manière avec laquelle les variables suivantes s'affichent à l'écran :

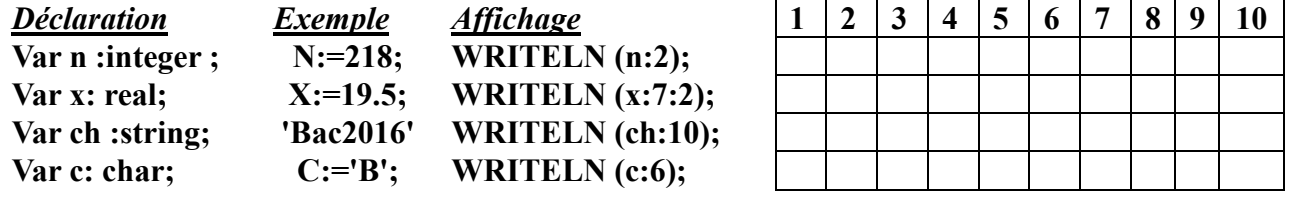

### **Exercice n°6 :** (0.75 points)

Répondre par Vrai si la proposition est correcte ou par Faux dans le cas contraire.

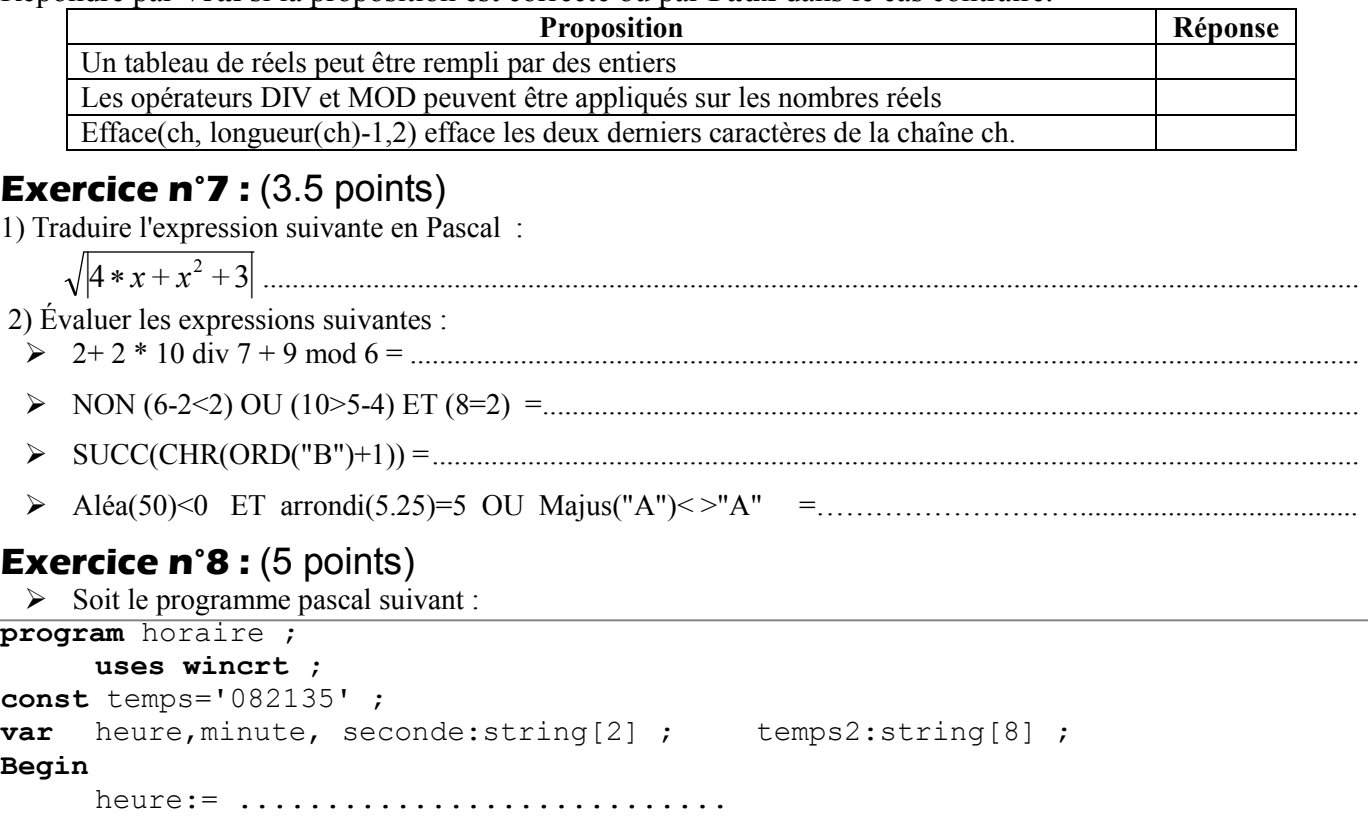

end. Compléter le programme par les instructions nécessaires pour : 1. Extraire à partir de la constante temps l'heure, minute et seconde dans les variables correspondantes.(on va

avoir :dans heure '08' ,dans minute '21' et dans seconde '35')

............................................................. .............................................................

- 2. Former temps2 à partir de heure, minute et seconde en ajoutant les ' :' (pour avoir dans temps2 '08:21:35')
- 3. Effacer l'heure et les secondes de temps2 pour avoir dans temps2 '21'

minute:= ........................... seconde:= .......................... temps2:= ...........................

4. Afficher temps2 sur l'écran précédé par 5 espaces (utilisant le formatage d'affichage).

.............................................................

# **Exercice n°9 : (2 points)**

Soient les tableaux de déclarations suivantes :

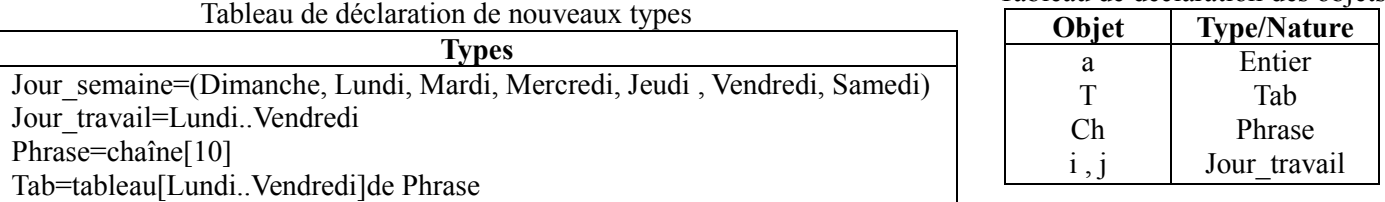

Compléter le tableau suivant en mettant « Vrai » si l'instruction est valide ou « Faux » dans le cas contraire. Justifier la réponse en cas d'instruction jugée invalide.

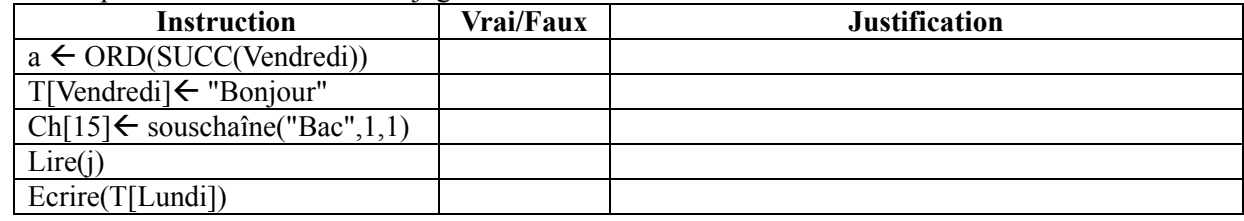

Tableau de déclaration des objets